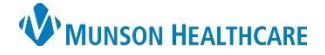

## **CareAdmin: Administering and Documenting Medication without Scanning the Patient's ID Band**

Cerner PowerChart and FirstNet Education

**Administering and Documenting Medication without Scanning the Patient's ID Band**

- 1. Click **IIIII** Medication Administration
- 2. Click 'Next'
- 3. Select a reason for not scanning the Patient's ID Band
- 4. Click 'Yes'
- 5. Scan and administer medication
- 6. Click 'Sign' to document medication

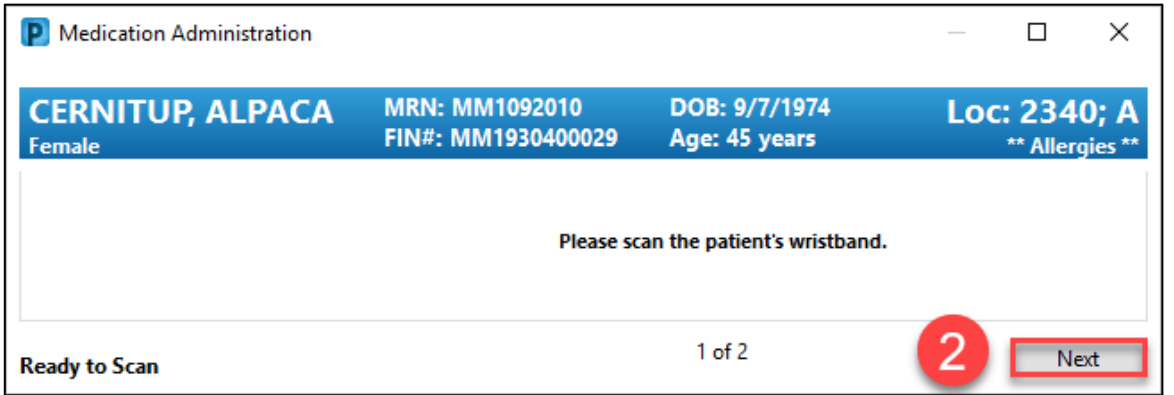

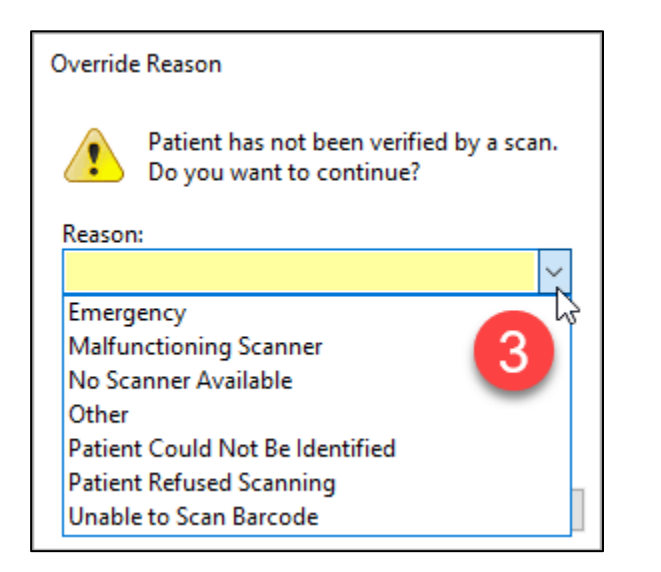

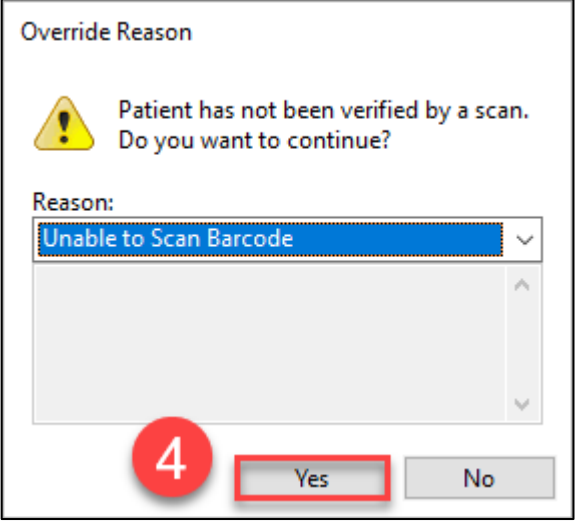